**呢?-股识吧**

 $1$ 

 $2$  K

 $K$ 

 $($  ) and  $K$ 

分时图是显示在右下角.

 $1$ 2  $\,$  K

 $3<sub>5</sub>$ 

Internet

 $\mathrm{Ctrl}+$ 

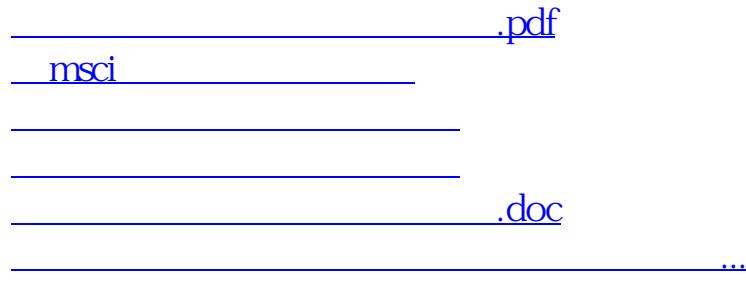

<https://www.gupiaozhishiba.com/article/67707581.html>